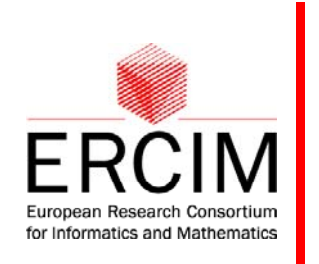

#### **European and Chinese Cooperation on Grid European Chinese**

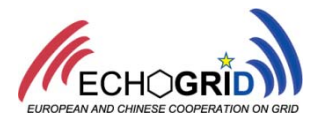

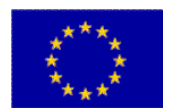

## Advanced Services for Scientific **Workflows**

#### University of Innsbruck, Institute of Computer Science, Austria Thomas Fahringer

tf@dps.uibk.ac.at

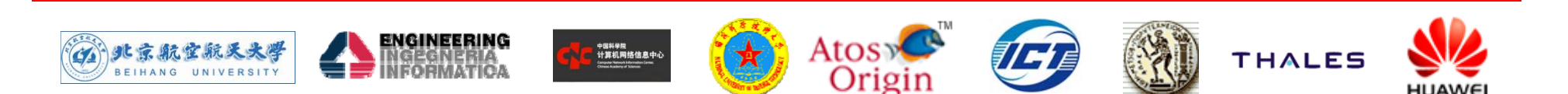

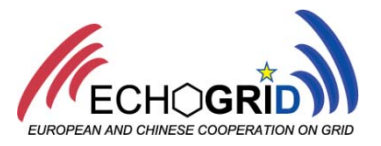

- **Grid workflows**
- $\mathcal{C}^{\mathcal{A}}$  Askalon
	- $\blacksquare$  Application development and runtime environment for scientific Grid workflows
	- **Advanced data flow support**
	- **Semi-automatic resource management**
- **From scientific to industry Grid applications** 
	- **D**online-games
- $\mathcal{L}^{\text{max}}_{\text{max}}$ Summary

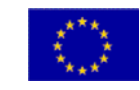

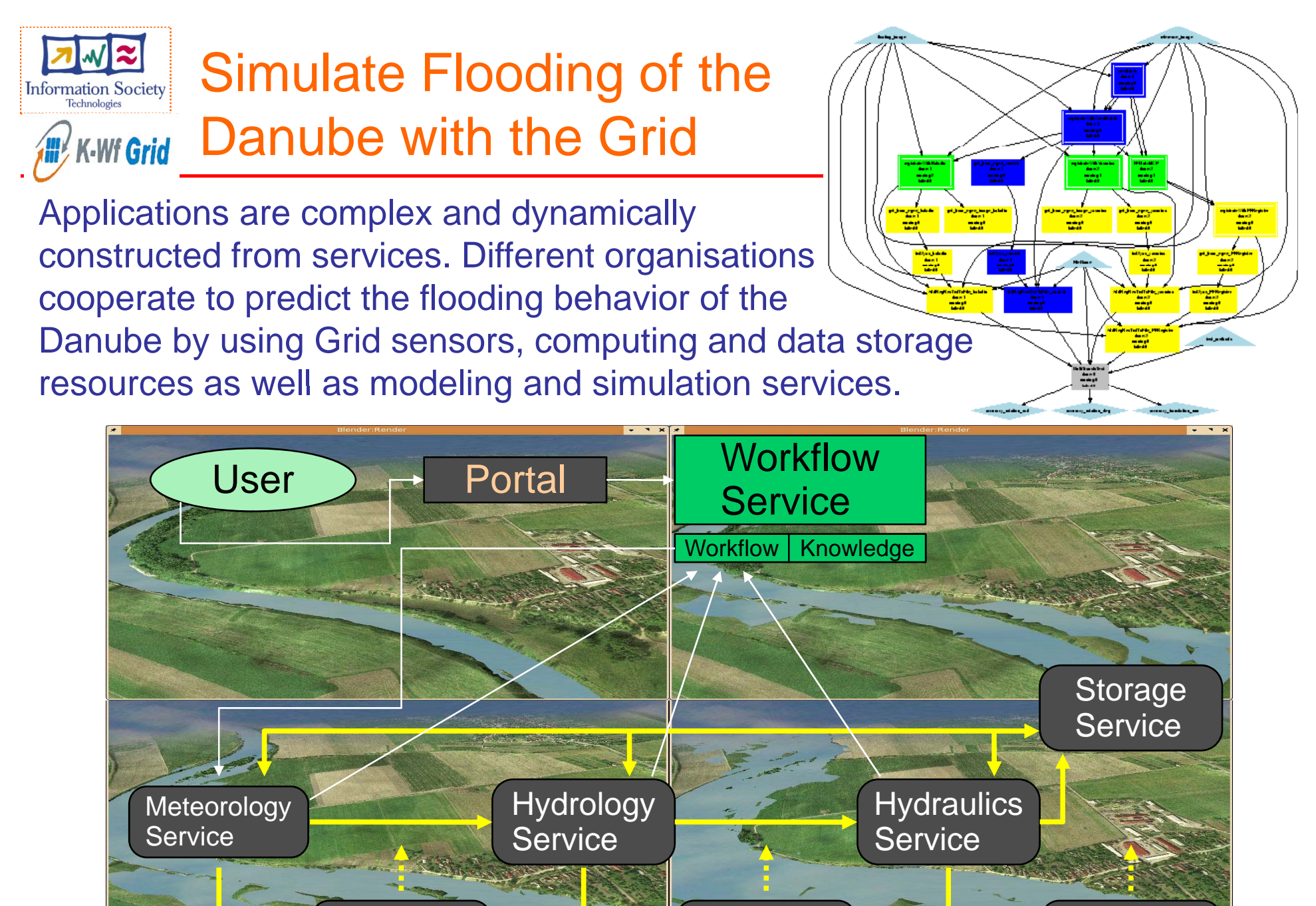

Hydrology Visualization

Meteorology Visualization

ليوم<br>مو

**Hydraulics** Visualization

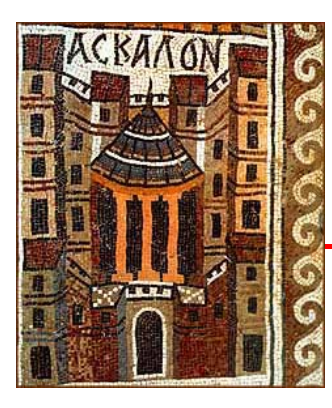

# ASKALON

Application Development and Runtime Environment for the Grid

Goal: simple, efficient, effective application development for the Grid

• Invisible Grid

 $\blacksquare$ 

Enabling Grids for

E-science in Europe

- Application Modeling (UML) and programming at a high level of abstraction (AGWL)
- Semantics technologies
- Semi-automatic deployment
- SOA-based runtime environment with stateful services
- Measurement, analysis and optimization of performance, costs and reliability

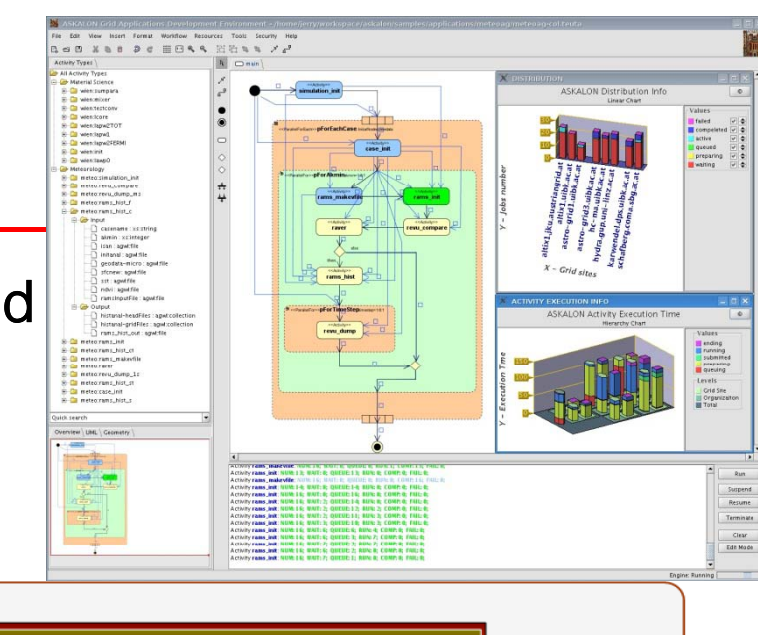

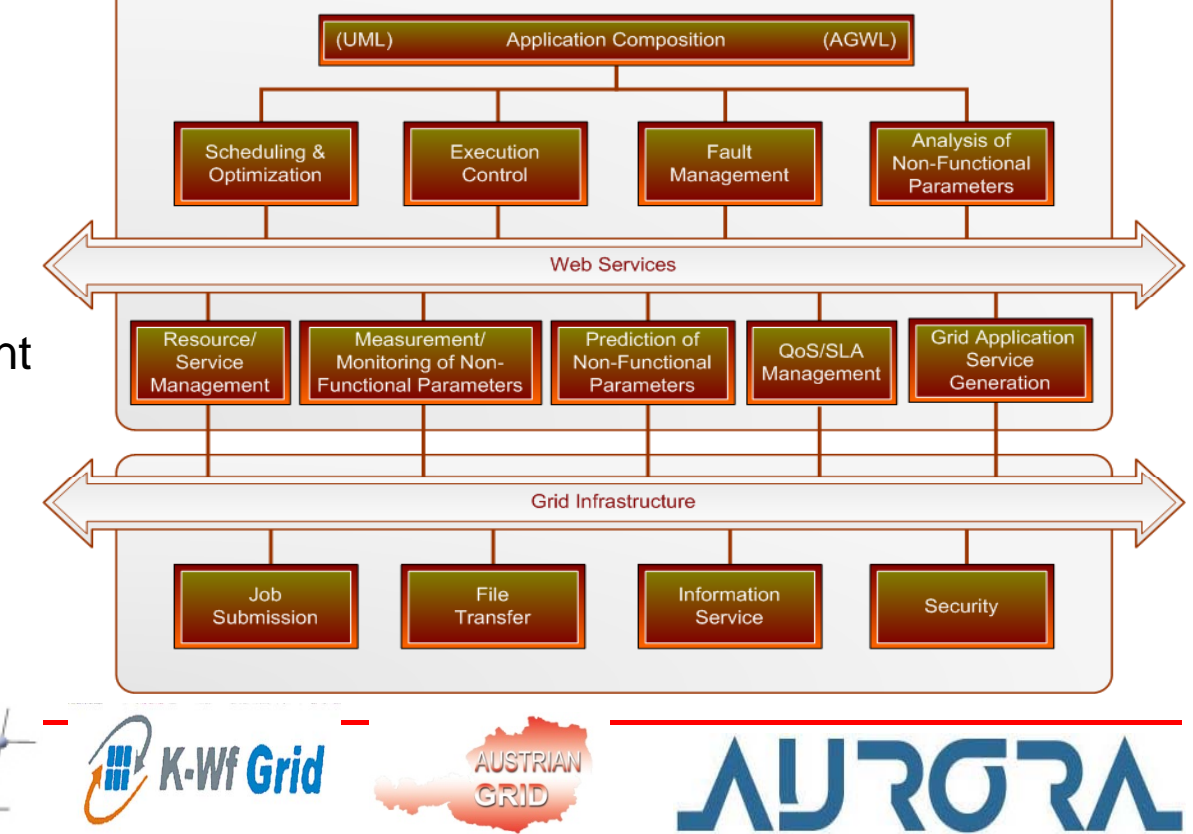

#### ASKALON Grid Application Composition and Runtime Environment

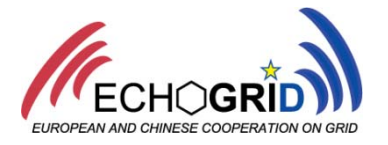

#### UML-based Workflow Com position p AGWL Runtime Middleware Services Te de la construcción de la construcción de la construcción de la construcción de la construcción de la construcción de la construcción de la construcción de la construcción de la construcción de la construcción de la cons  $\begin{smallmatrix} \mathcal{N}_1 & \mathcal{N}_2 & \mathcal{N}_3 & \mathcal{N}_4 & \mathcal{N}_5 & \mathcal{N}_6 & \mathcal{N}_7 & \mathcal{N}_8 & \mathcal{N}_9 & \mathcal{N}_9 & \mathcal{N}_9 & \mathcal{N}_9 & \mathcal{N}_9 & \mathcal{N}_9 & \mathcal{N}_9 & \mathcal{N}_9 & \mathcal{N}_9 & \mathcal{N}_9 & \mathcal{N}_9 & \mathcal{N}_9 & \mathcal{N}_9 & \mathcal{N}_9 & \mathcal{N}_9 & \mathcal{N}_9 & \mathcal{N}_9 & \mathcal{N}_9 & \mathcal{N}_$ <agwl> **Execution** <parallel> Scheduler activity فانعطاهم Engine </parallel> </agwl> المطب Resource Data<br>Repository Manager RF Performance<br>Analysis and Globus toolkit Provenance JobThe Grid

## ASKALON:

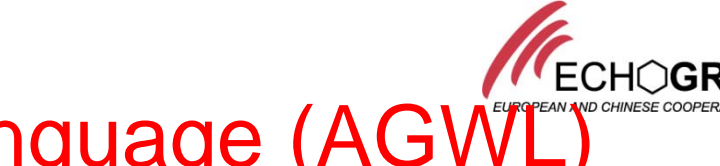

- **Abstract Grid Workflow Language (AG)**
- P. Atomic activities
	- **•** abstract from the real implementation, e.g. Web services, legacy applications
	- **Sequential constructs: <sequence>**
	- Conditional constructs:  $\langle$ if>,  $\langle$ switch>
- **Basic compound activities** 
	- Loop constructs: <while>, <dowhile>, <for>, <forEach>
	- Directed Acyclic Graph constructs: <dag>
- **Advanced compound activities** 
	- **Parallel section constructs: <parallel>**
	- **Parallel loop constructs: <parallelFor>, <parallelForEach>**
- F. Data flow constructs
	- dataIn/dataOut ports, collections, data repositories, data set distributions, etc.
- **R** Properties
	- **provide hints about the behavior of activities**
	- **Predicted I/O data size, computational complexity, non-functional parameters**
- $\blacksquare$  Constraints
	- π Optimization metric (e.g. performance, cost, fault tolerance)
	- Scheduling constraints (e.g. compute architecture, disk, memory)

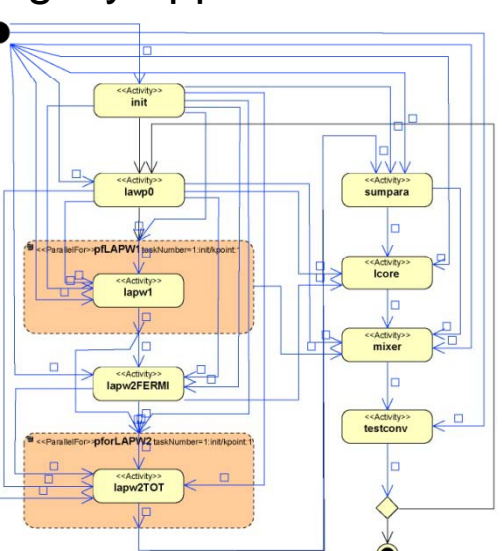

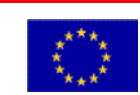

#### ASKALON Workflow Composition

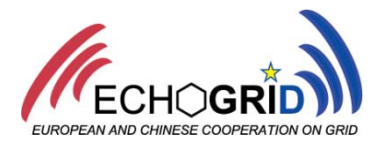

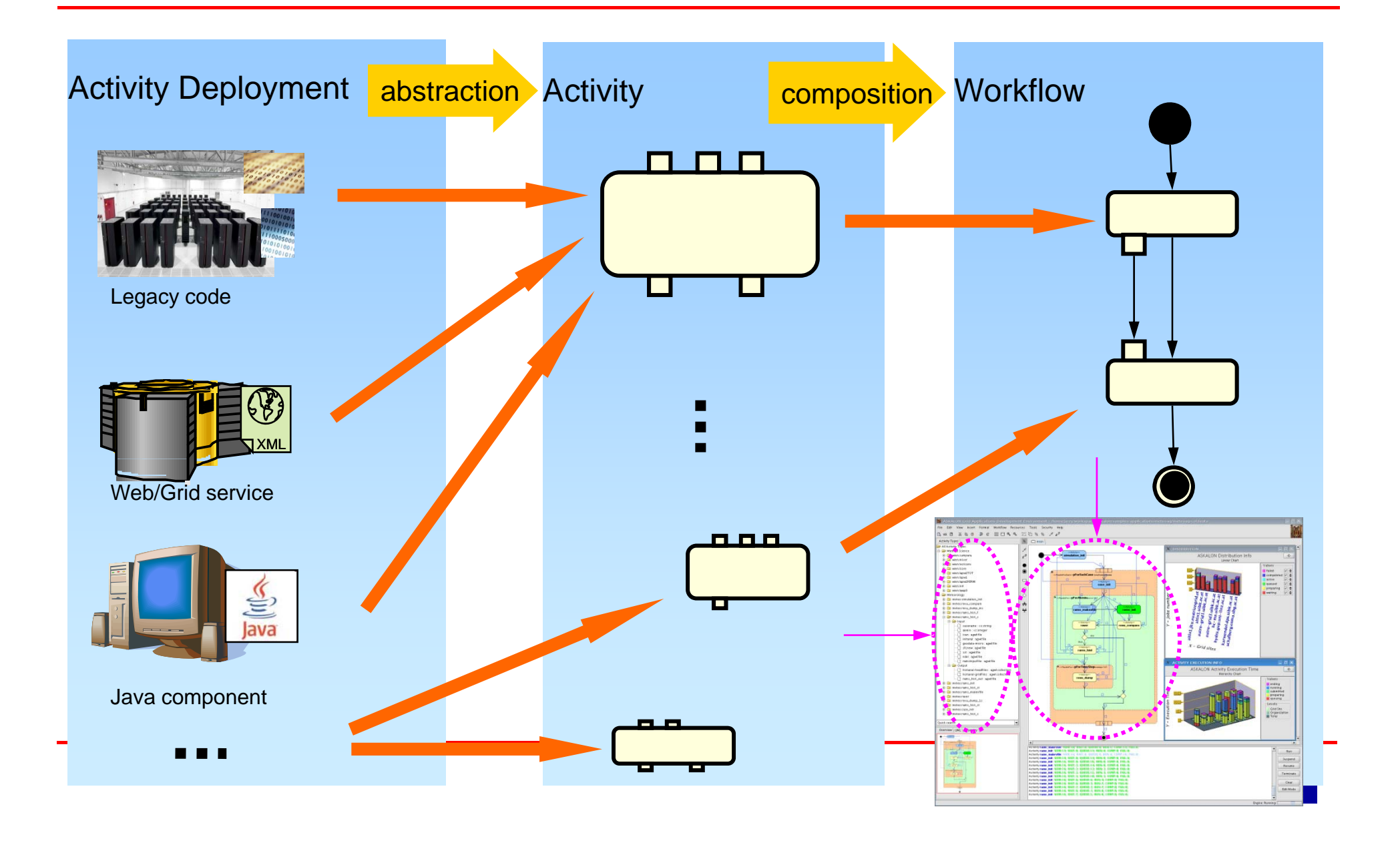

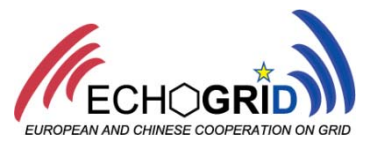

#### **Logical representation of a group of activity** deployments (deployed in the Grid), which

- **Realize the same functionality**
- $\blacksquare$ Have the same input/output data structure

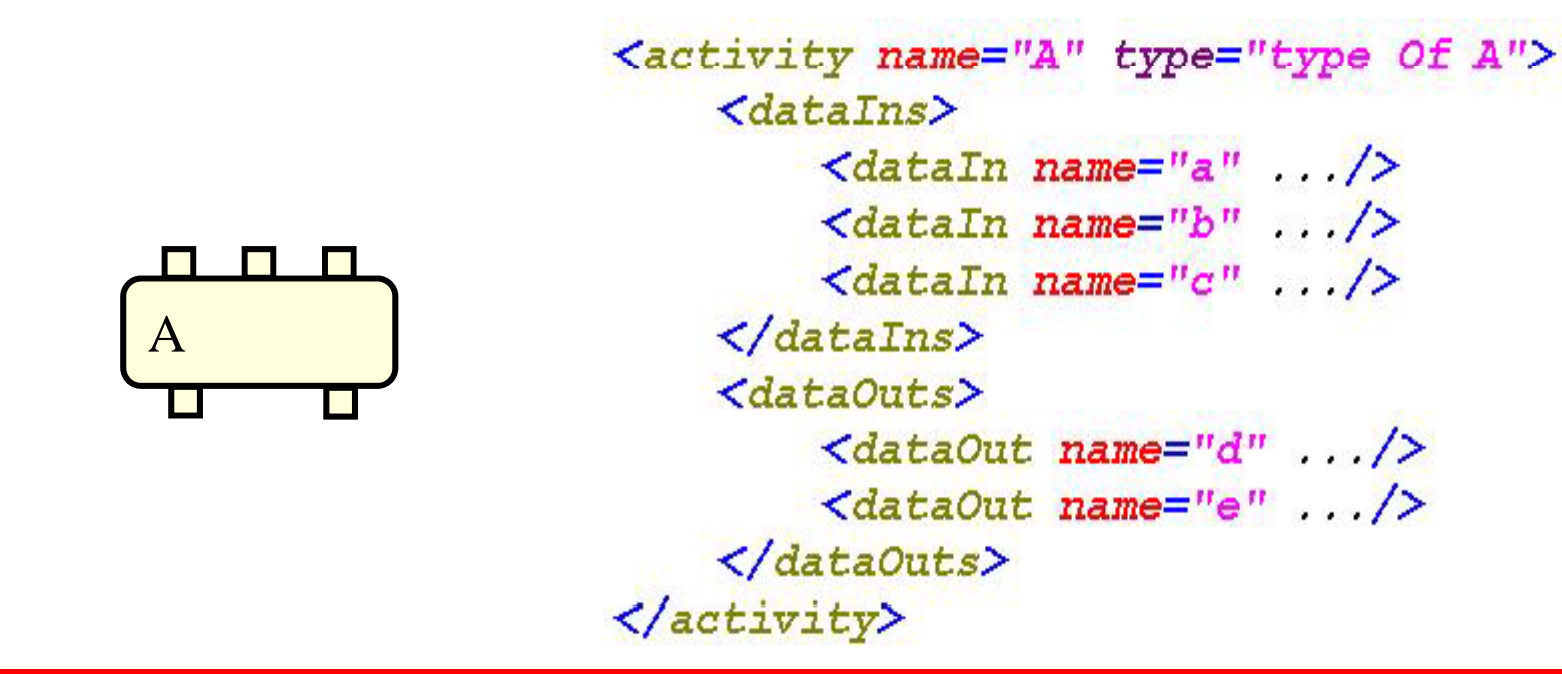

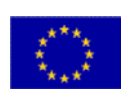

## <parallelFor> Compound Activity

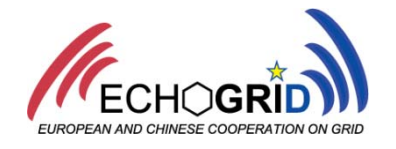

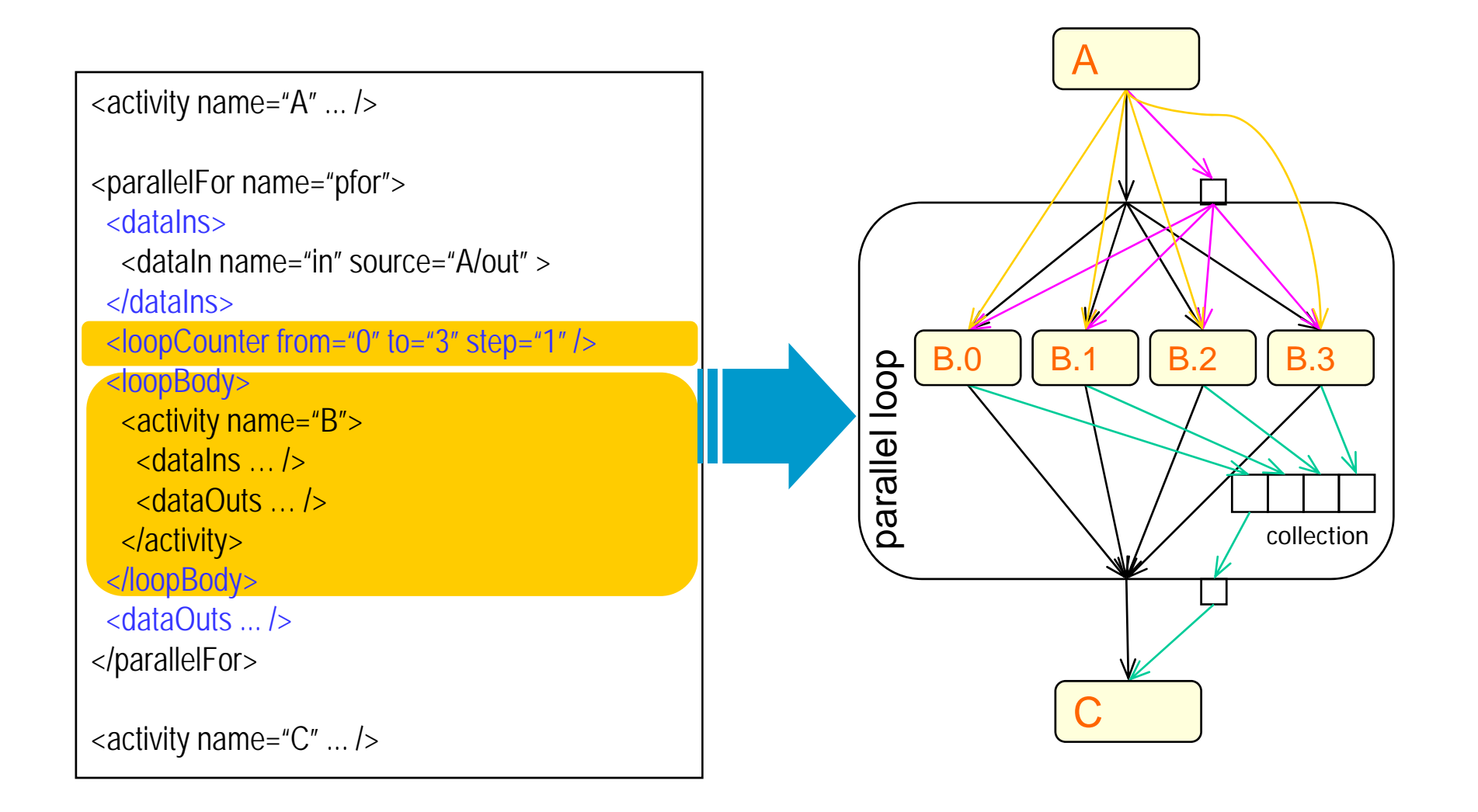

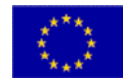

#### Data Flow Problems

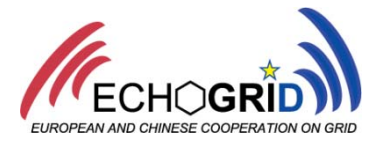

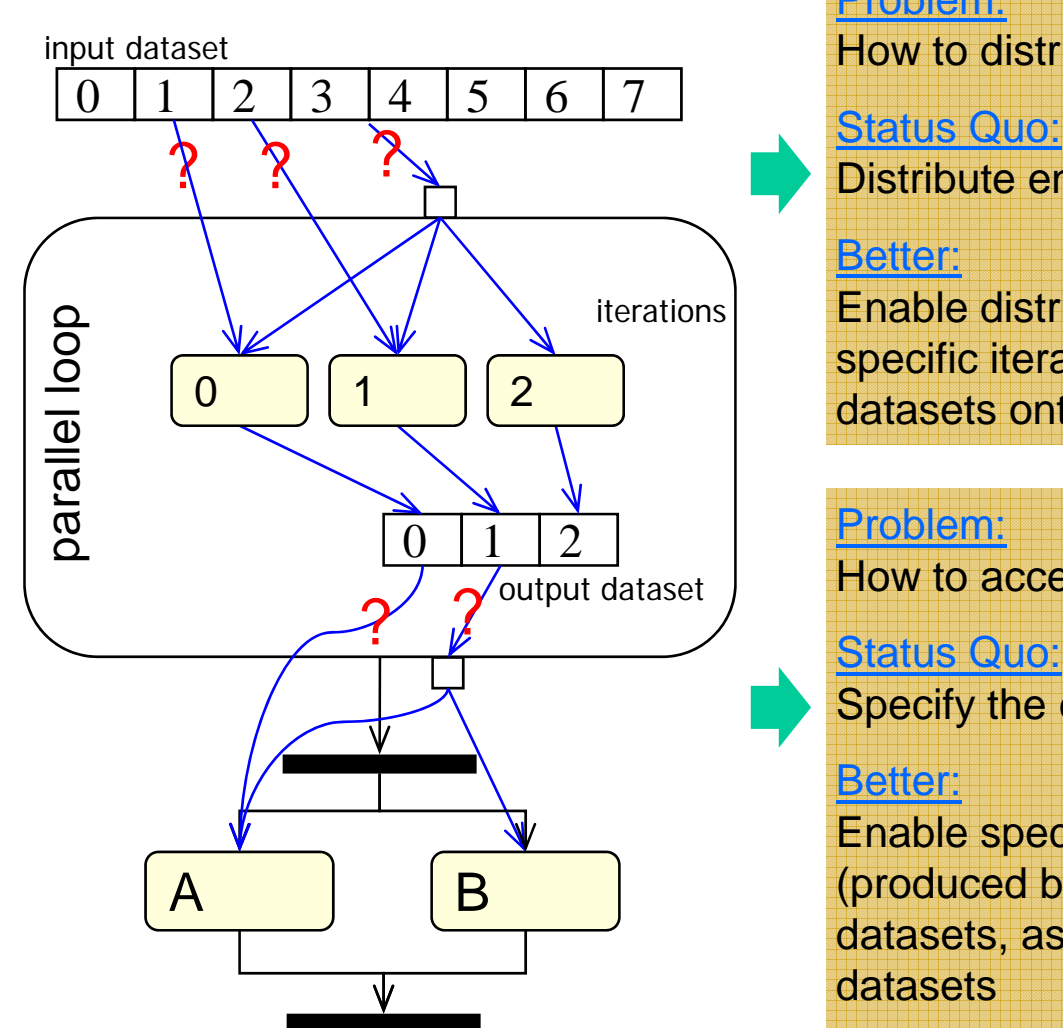

#### Problem:

input dataset **How to distribute datasets onto loop iterations** 

Distribute entire input datasets onto each iteration

#### Better:

Enable distribution of specific dataset parts onto specific iterations, as well as specification of entire datasets onto each iteration

#### Problem:

How to access output dataset parts?

Specify the entire aggregated output dataset

Enable specification of individual data elements (produced by individual iterations) of output datasets, as well as specification of entire output datasets

*Flexible dataset dataset-oriented data flow mechanisms to oriented optimize communication*

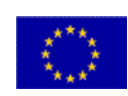

### AGWL Approach

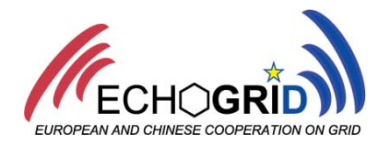

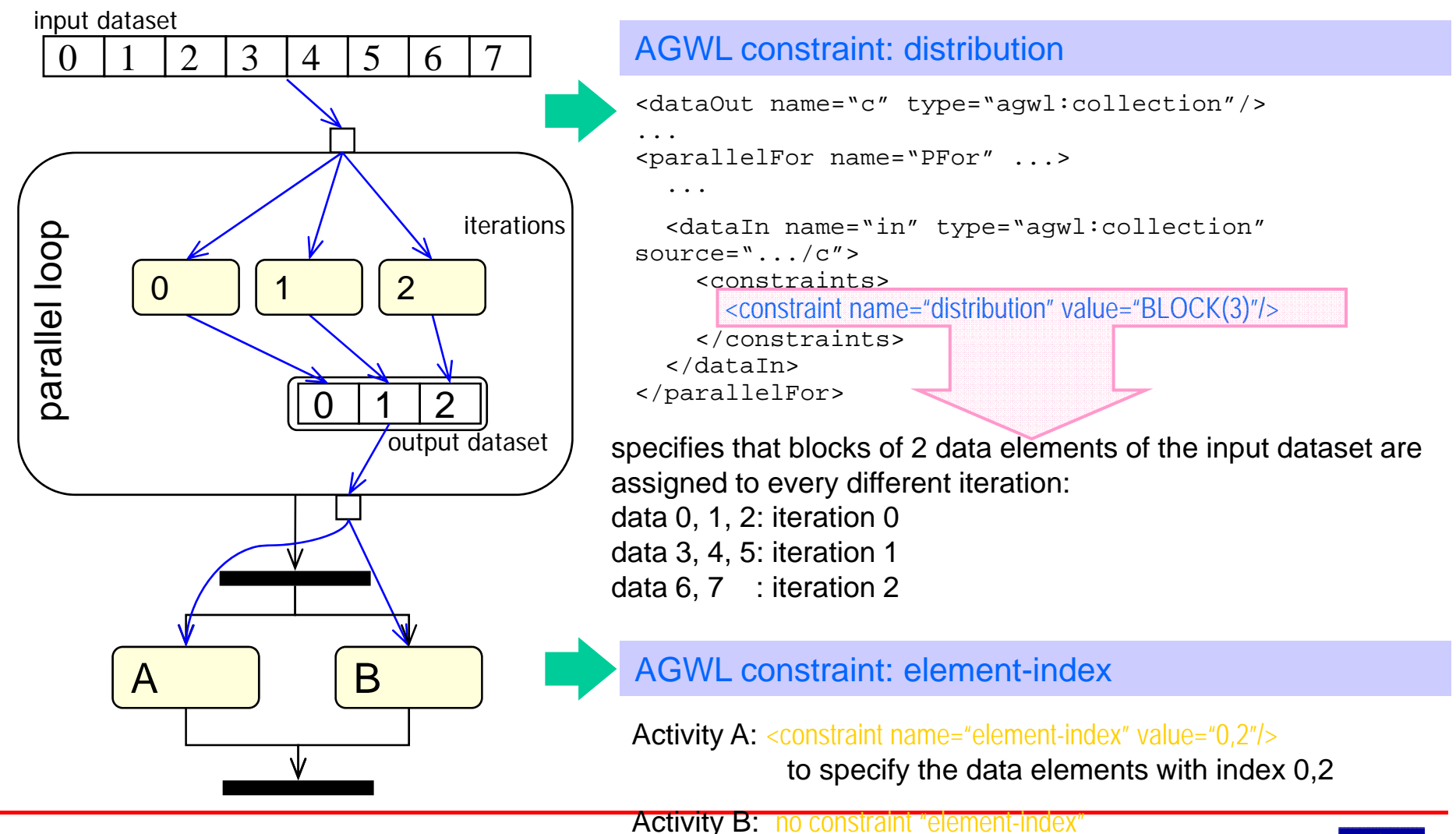

to specify the entire dataset

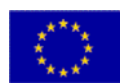

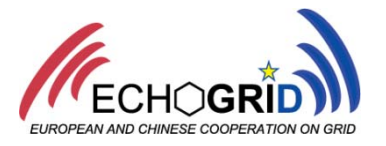

 $\overline{\mathcal{A}}$ Distribution collections onto loop iterations: *distribution*

BLOCK, <mark>BLOCK(S)</mark>, BLOCK(S,L), REPLICA(S)

$$
\delta(i) = \left\{ \left\lfloor \frac{i}{S} \right\rfloor \mid 0 \le i < |C| \land S \ge \left\lceil \frac{|C|}{|I|} \right\rceil \right\}
$$
\n
$$
\begin{array}{c}\n i \text{ data element index} \\
\delta(i) \text{ distribution function} \\
|C| \text{ Collection size} \\
\hline\n \text{J} \text{Iteration size}\n \end{array}
$$
\nExercise 1.1.2.2

¾ Example:

distribution=" $BLOCK(3)$ "  $|C| = 8$ ,  $|I| = 3$  $\rm 0$ 12 3 4 5 6 7collection  $\begin{bmatrix} 0 & 1 & 2 & 3 & 4 & 5 \end{bmatrix}$ iteration  $\overline{0}$ 1 2

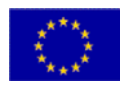

## Performance Results of Wien2K

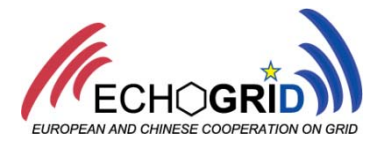

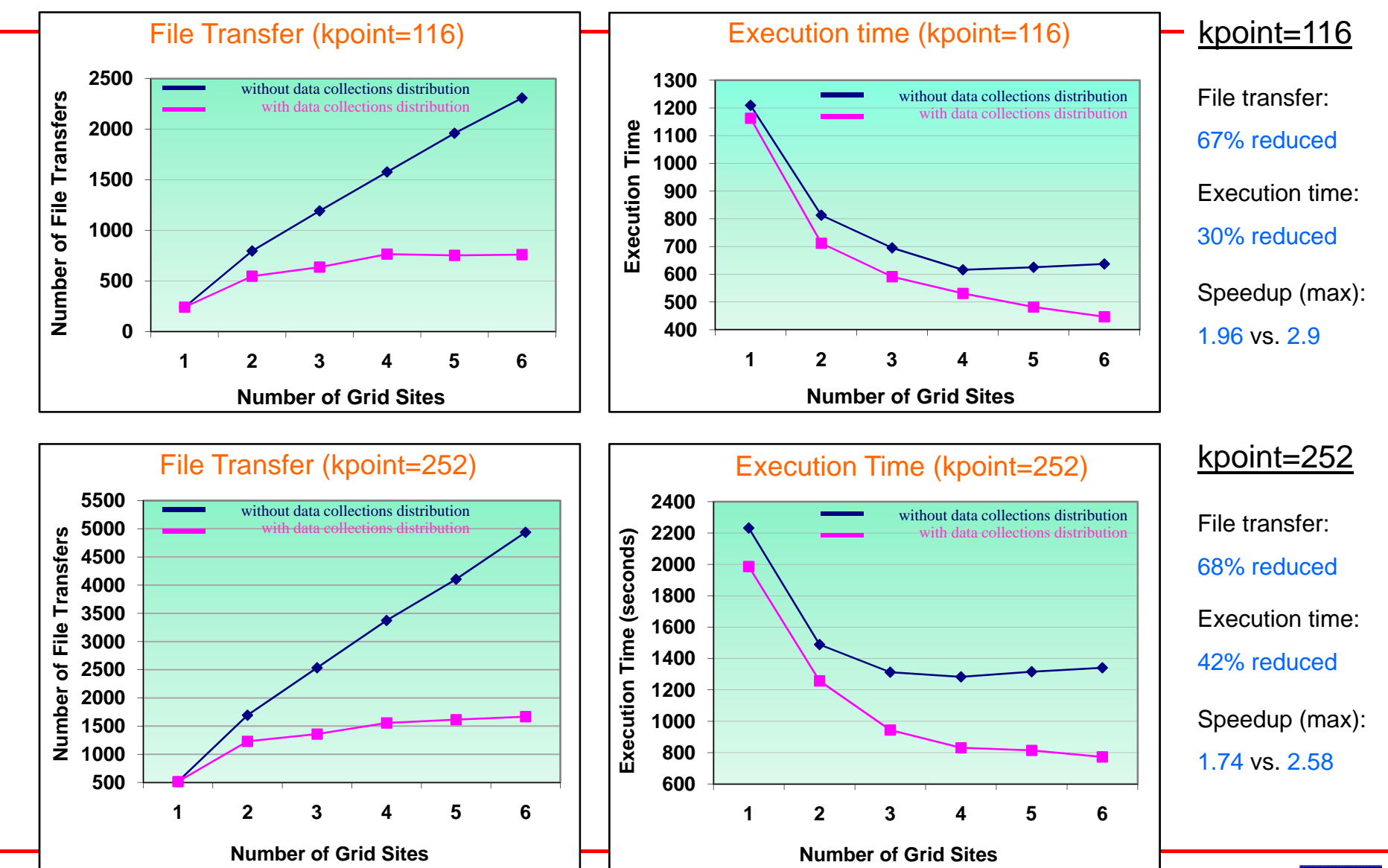

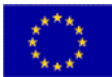

#### Dynamic Bindings of Workflow Abstract - Concrete

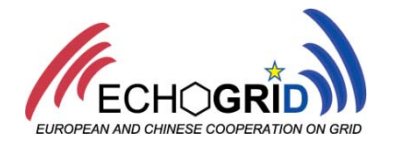

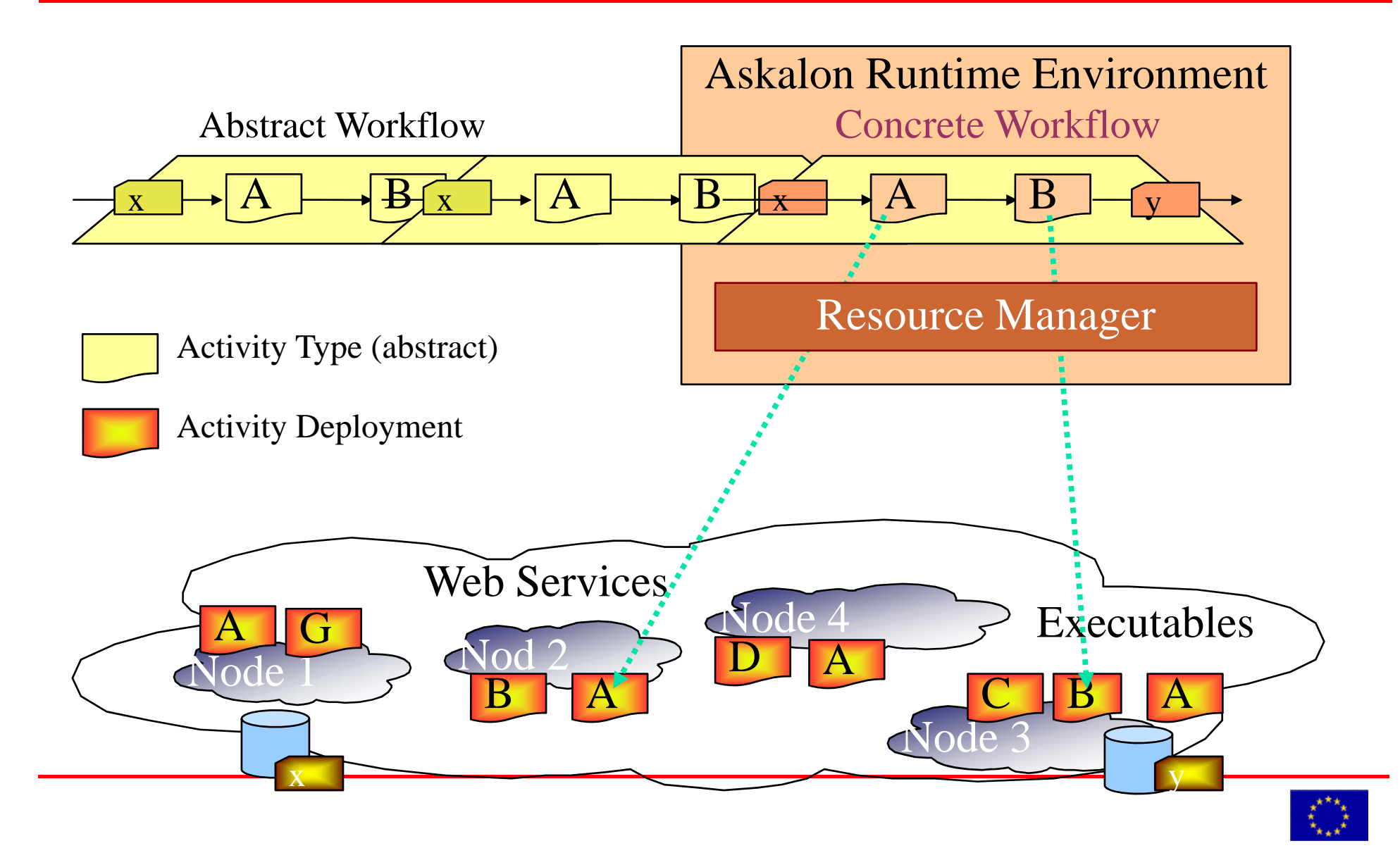

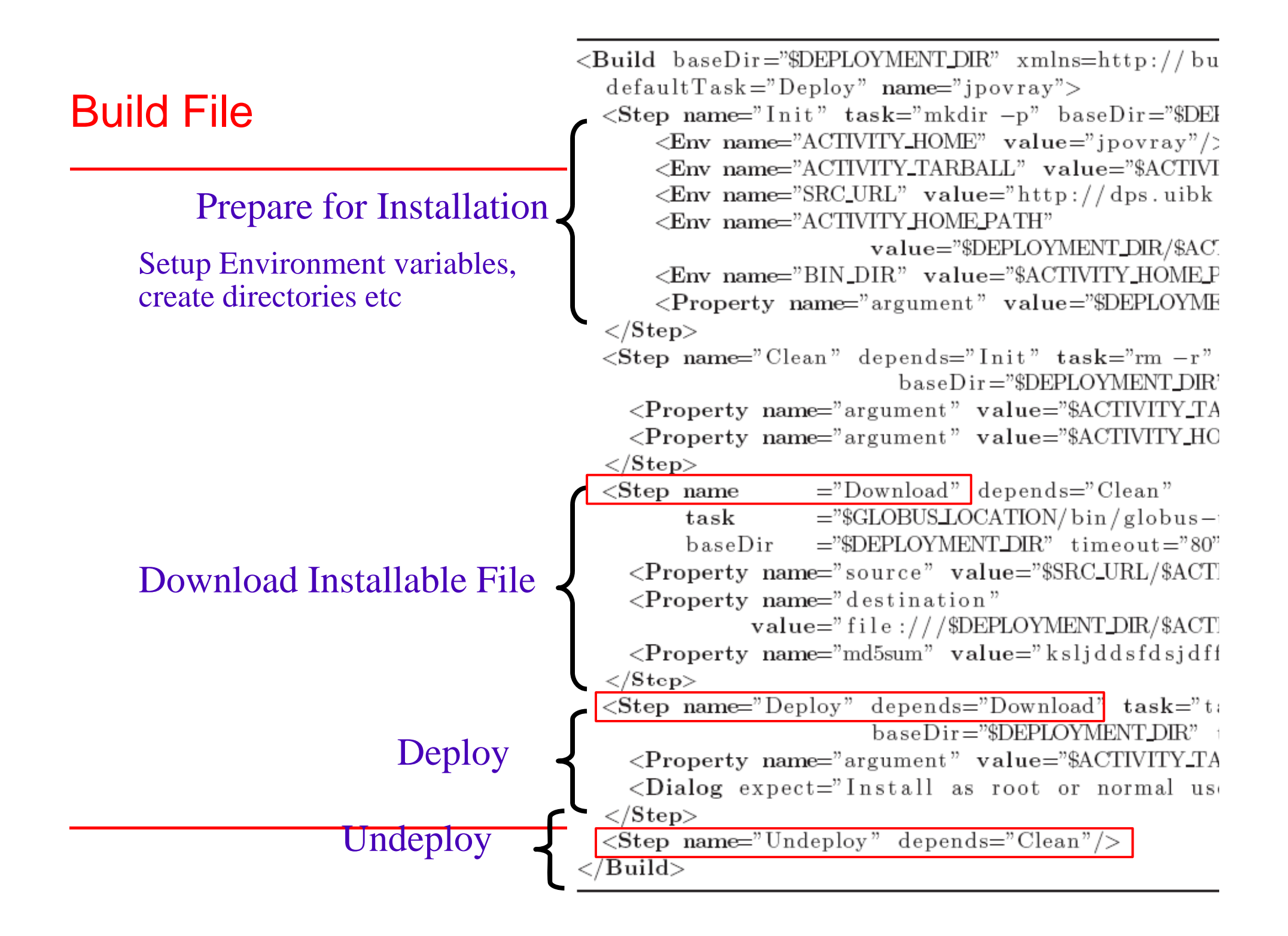

#### Registration and Discovery

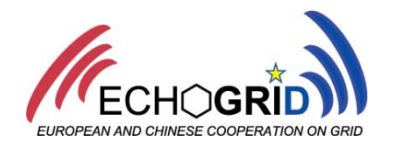

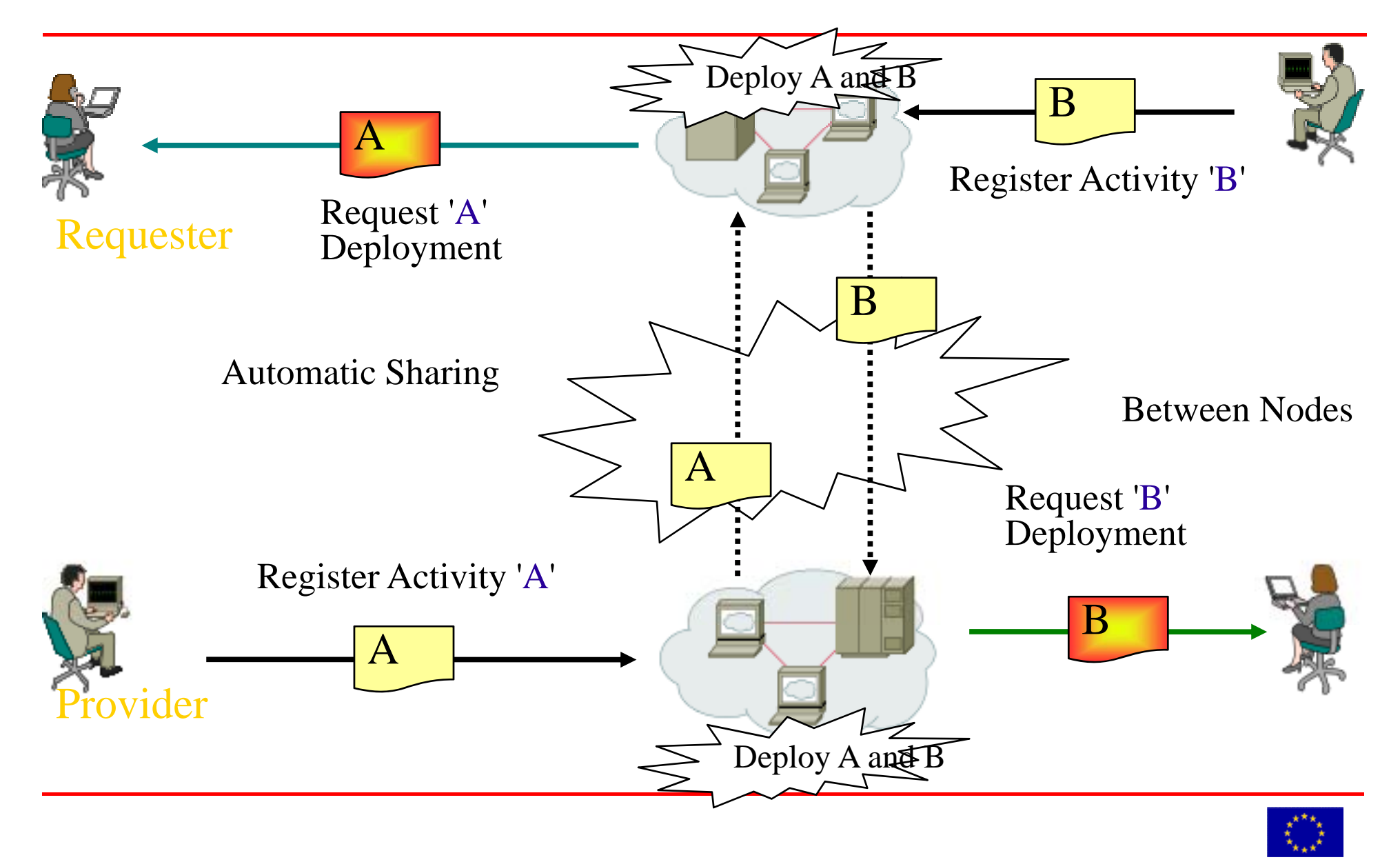

## ASKALON**Bi-parameter Scheduling**

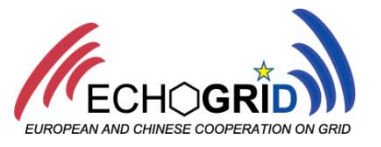

- F *Bi-parameter* scheduling of  $P_1$ DAGs
- based on a novel *taxonomy of criteria*
- **Parameter minimization with a** flexible limit *flexible constraint* established for one parameter  $\overline{1}$  secondary criterion
- П Problem describes as *multiple choice knapsack problem problem*
- П Two-phase optimization based on *dynamic programming*

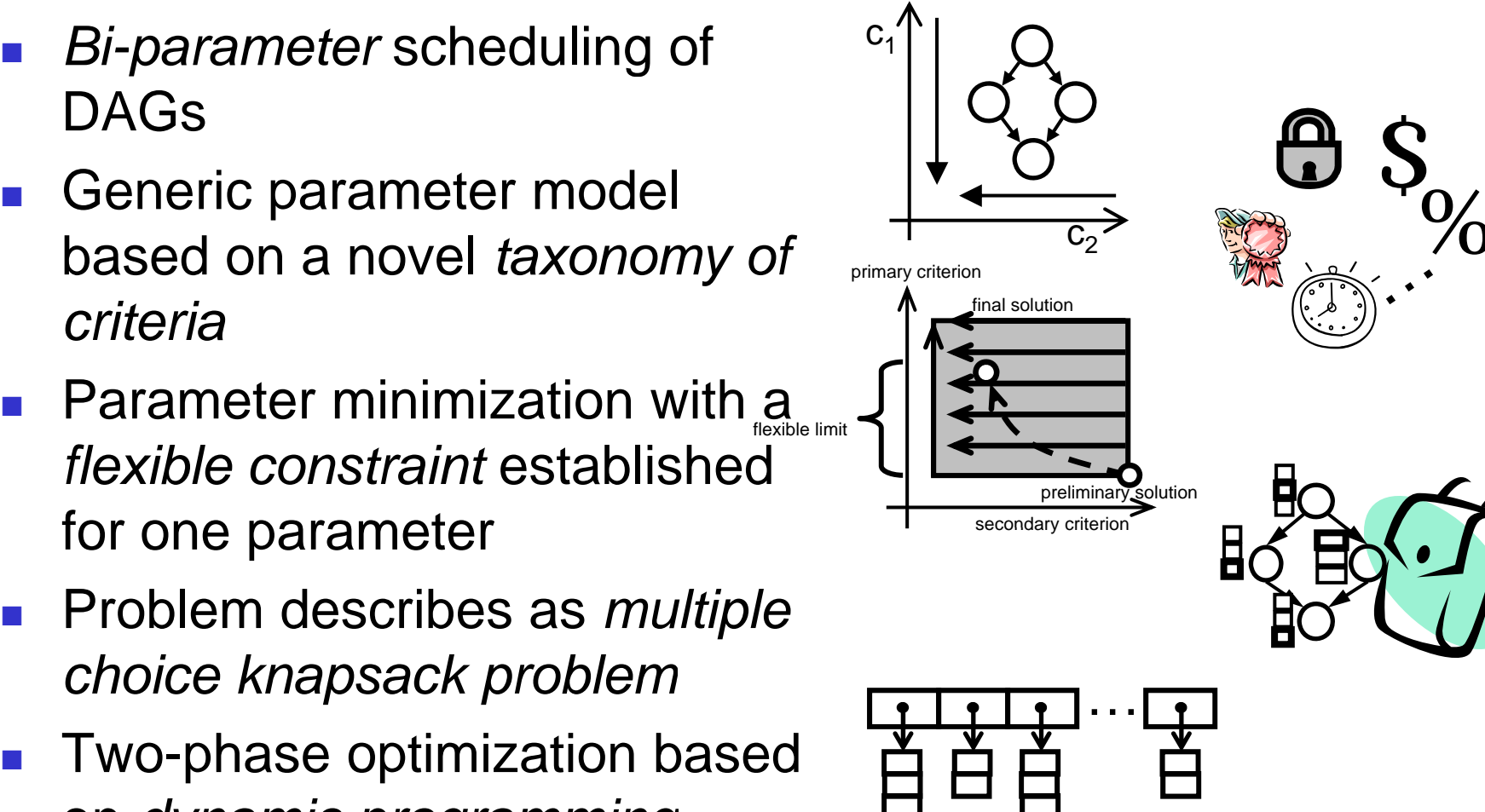

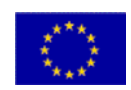

## **Primary Scheduling**

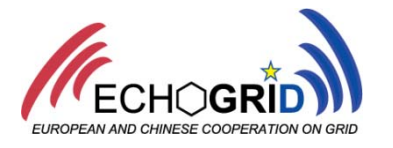

- **Goal: optimize the schedule** for the primary criterion only  $\frac{d_{21}}{d_{22}}(a_2)\cdots \frac{d_{n+1}}{d_{n+1}}$ 
	- П NP-complete for intradependent criteria
		- E.g. execution time
	- П Trivial for non-intradependent criterion (simple greedy approach)
		- E.g. cost
- **Nany heuristics for** Many heuristics for<br>optimization of time
	- П HEFT algorithm
- **Result: preliminary solution Example 1** Secondary criterion

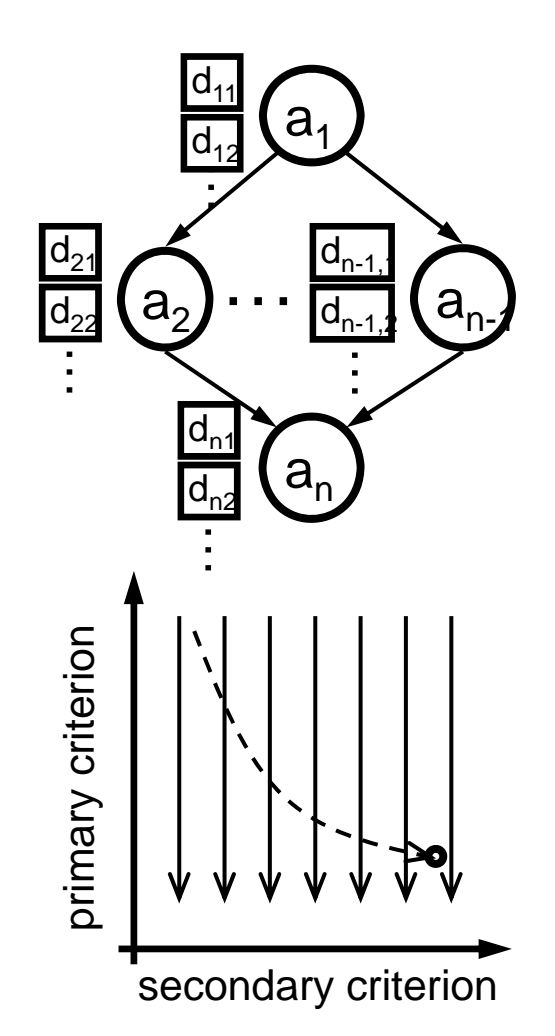

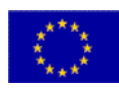

Secondary Scheduling (1/2)

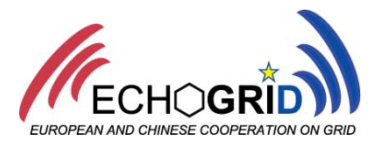

- Goal: modify the preliminary | solution, optimizing the secondary criterion
- **The primary criterion kept** ithi th **fl ibl li it** within the **flexible mit**
- The problem modeled as the *multiple choice knapsack problem*
- ■ Solution based on *dynamic programming*

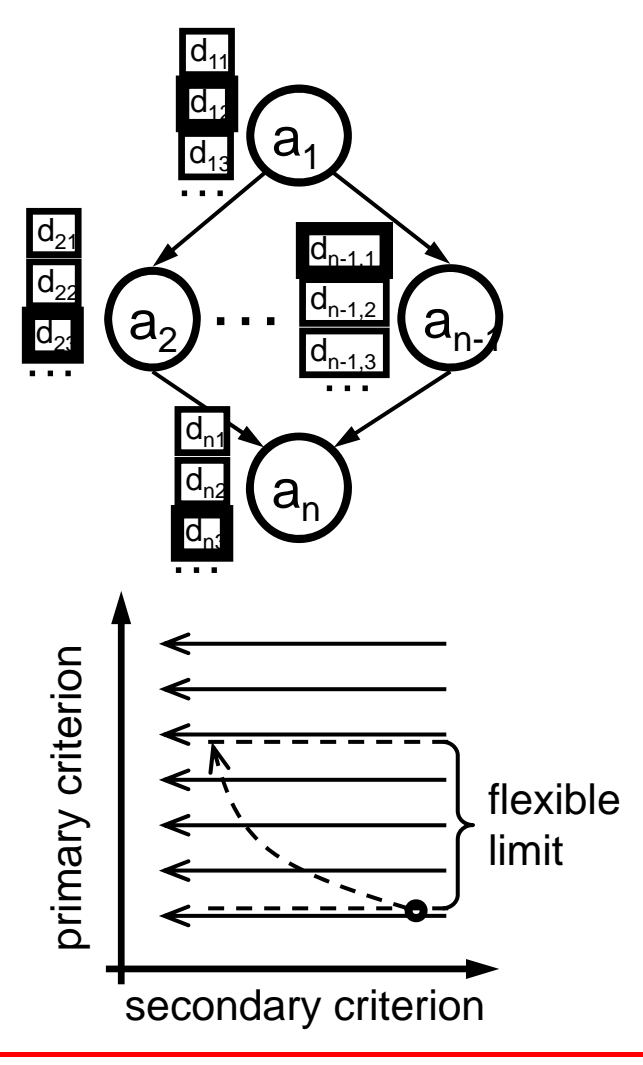

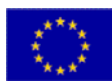

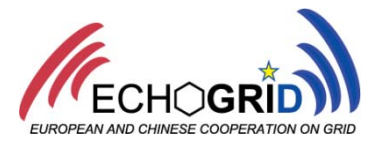

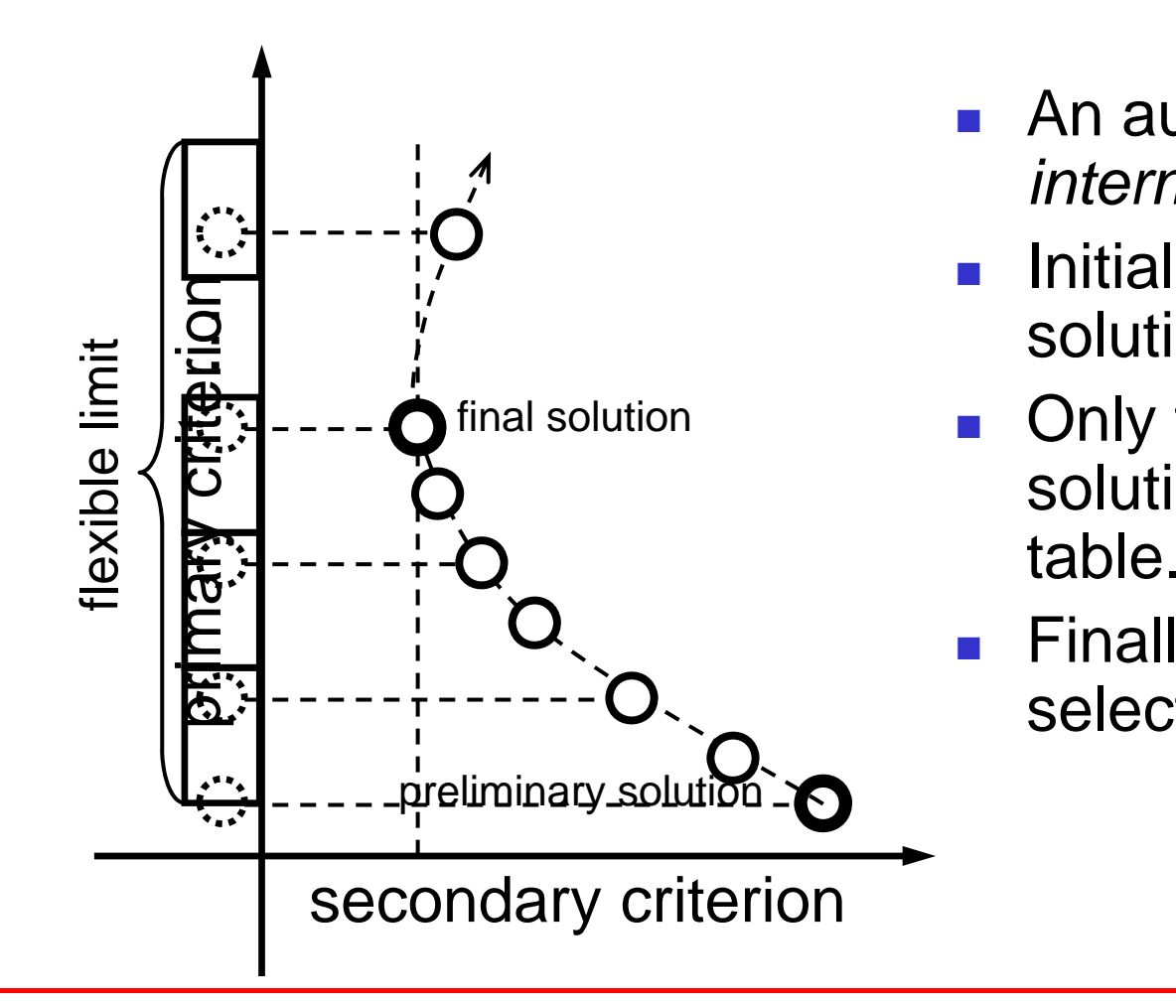

- **An auxiliary table stores all** *intermediate solutions*.
- $\mathcal{L}^{\mathcal{L}}$  Initially, only the preliminary solution.
- P. **-** Only the *non-dominated* solutions are stored in the table.
- r. Finally, the *final solution* selected.

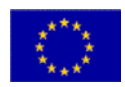

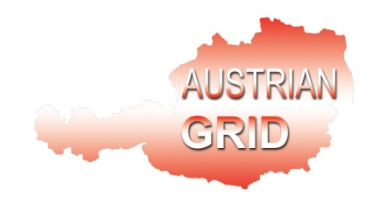

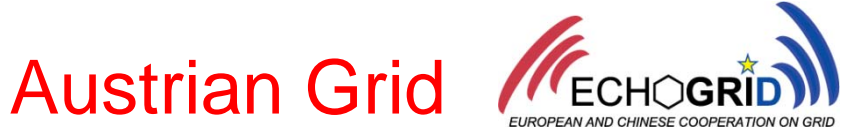

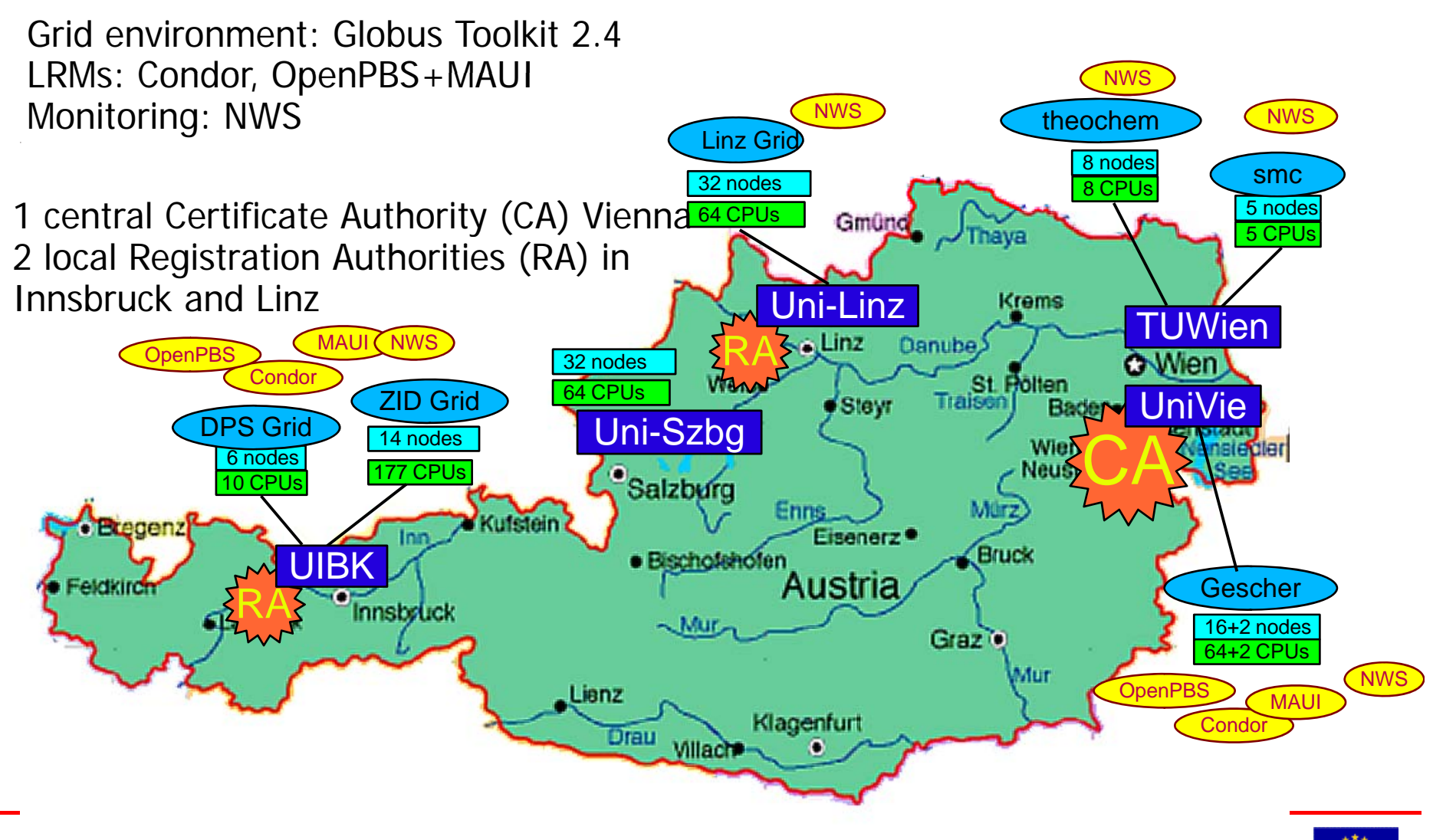

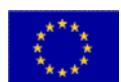

#### Scalability Experiments

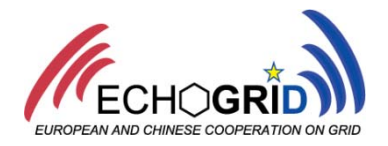

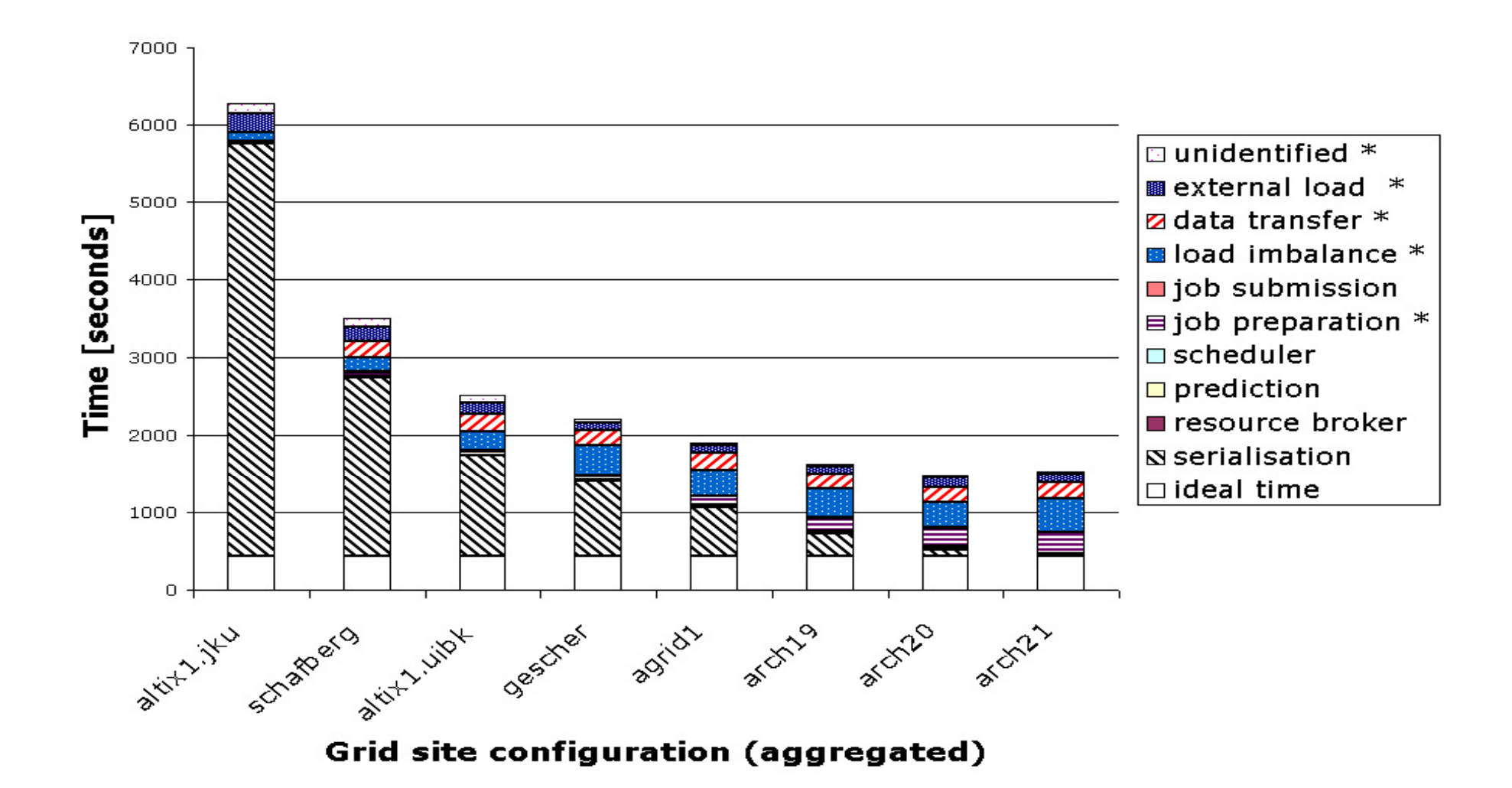

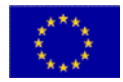

# Edutain@Grid Www.edutaingrid.eu

EU funded STREP

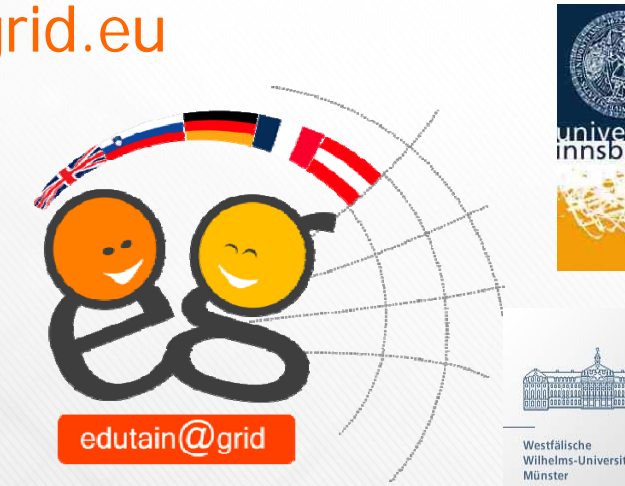

## A Grid Environment for InteractiveGaming and E-Learning

Lead Partner and Project Details:

Thomas Fahringer, University of Innsbruck, Austria 7 partners in total, approx. 2,5 Mio Euro total funding Project duration: Sept 2006 – Aug. 2009

University of Münster (Germany), IT Innovation (UK), University of Linz (Austria), Darkworks (France), BMT (UK), Amis (Slovenia)

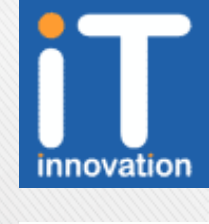

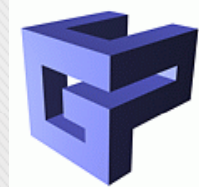

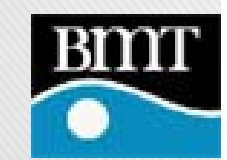

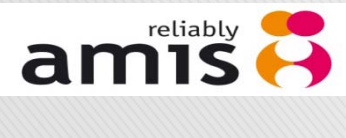

**DARKWORKS** 

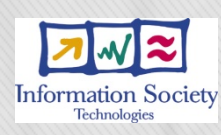

## **Online-Games:**

#### **Killer-Applications for Grids**

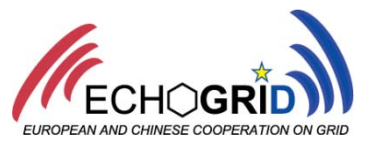

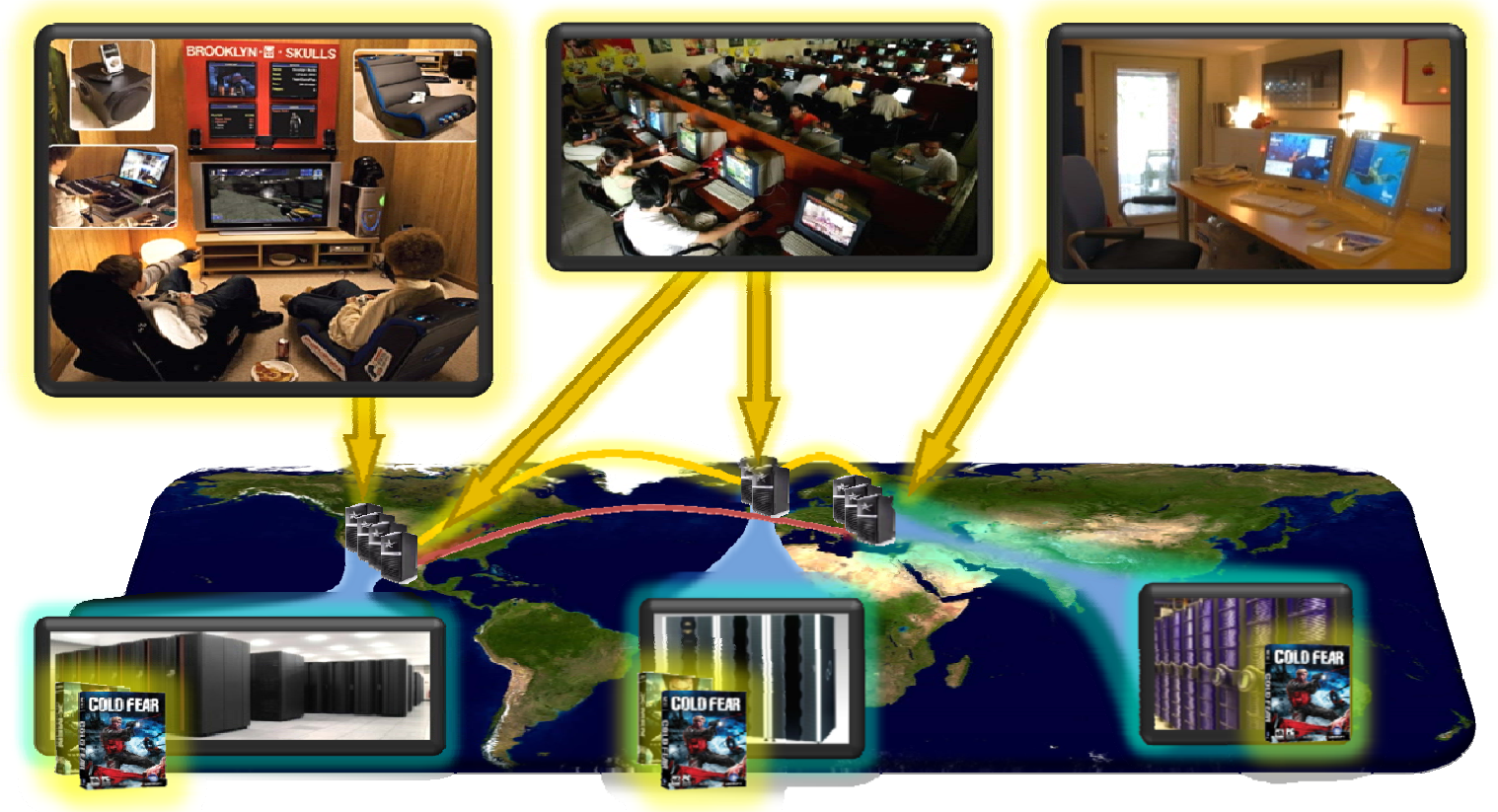

#### $\bf Huge$   $\bf Mart$

- Videogame Market: €33 billion in 2007
- $\epsilon$ 0,7 billion online games revenue in Europe

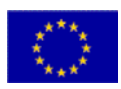

## **Real-time Interactive Applications (ROIA)**

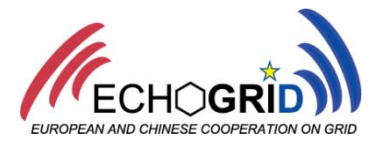

- Mediates and responds in real-time to highly frequent user interactions
	- e.g. 35Hz
- **Delivers and maintains well-defined QoS** parameters related to the user interactivity
	- E.g. Number of updates per seconds
- **Highly dynamic and adaptive to changing** user interaction loads
- **Ad-hoc user connections, often by using** anonymous or different pseudonyms
- **Competition-oriented Virtual Organisations**

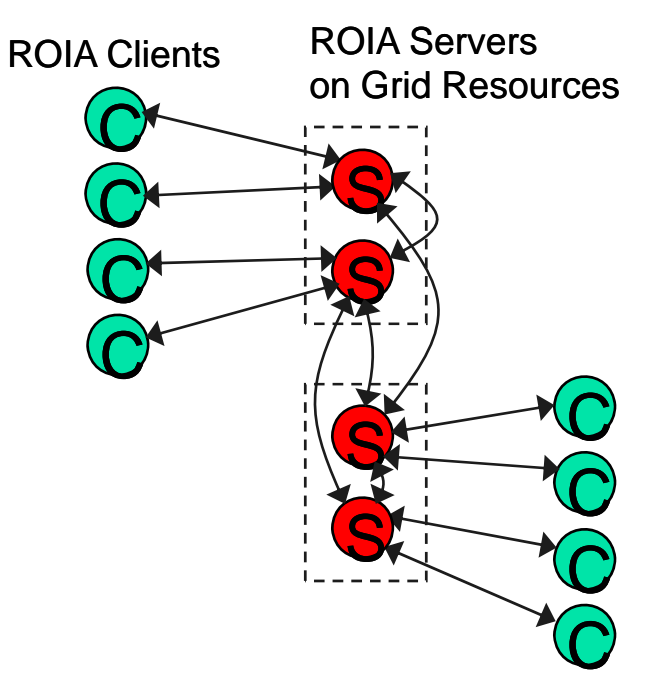

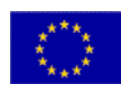

## edutain@grid Scalability: Virtual World Parallelization

- F. ■ Similar to n-body or particle-in-cell problem
- F Processing of game avatars entities on the Grid
- P. Distribution of avatars by a built-in framework:
- F. *zones instancing zones,* and *replication* will be supported

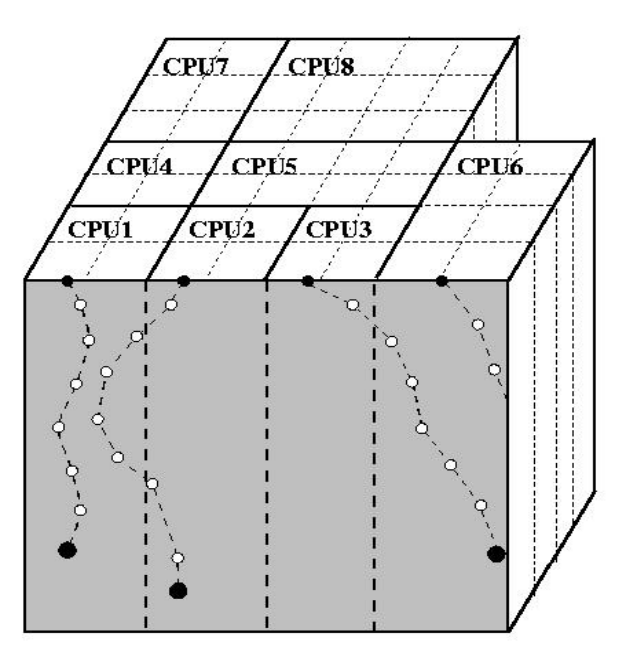

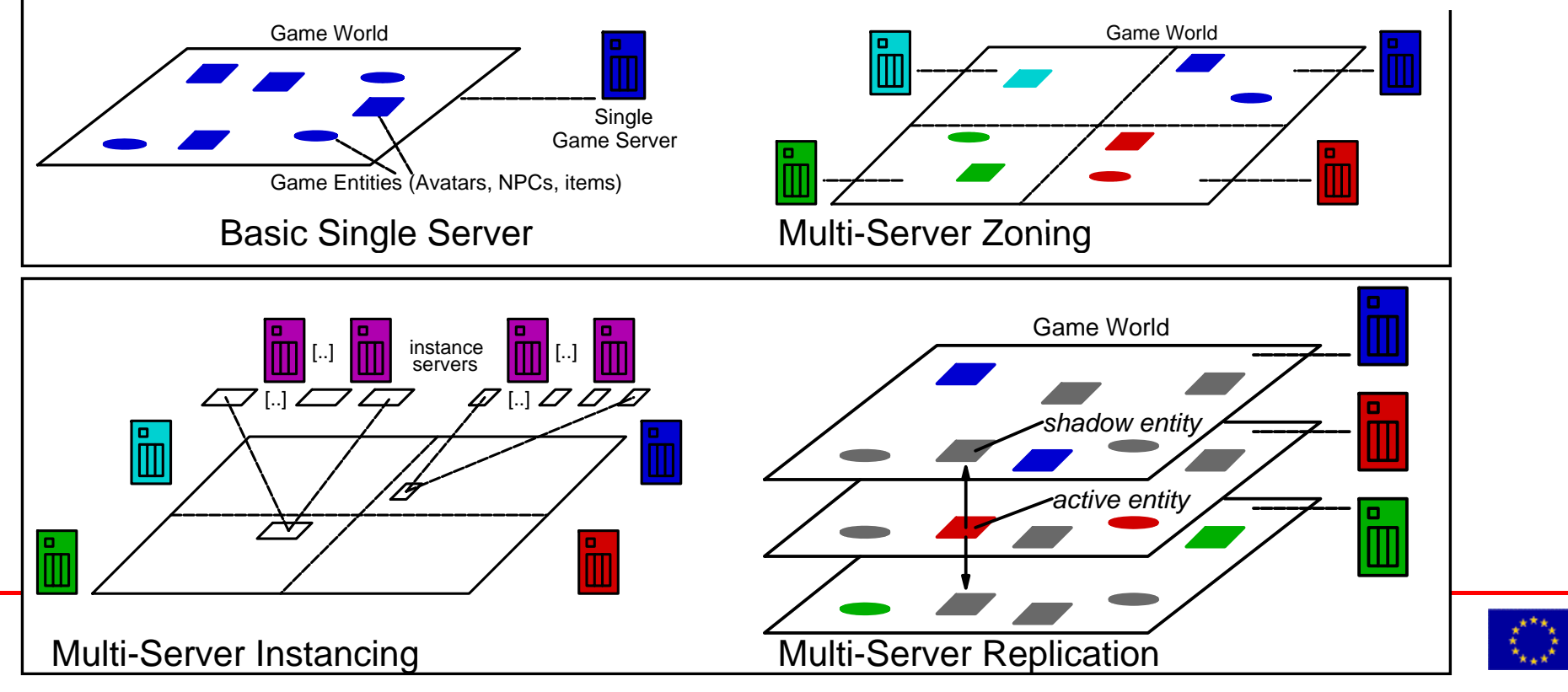

### **Summary**

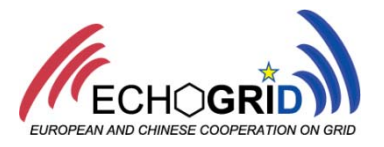

#### **Current Workflow Systems**

- П Application developer deals with Grid details
- П Static binding from workflow to code deployments
- П Many limitations of workflow languages
- П Optimization for runtime only

#### **Invisible Grid:**

- **Abstract from Grid details**
- П Modeling versus coding
- П Model applications at high level of abstractions
- П Dynamic binding of application model to implementation
- П Semi-automatic resource managment
- П Data flow optimization
- П Multi-parameter optimization for varierty of QoS parameters
- P. **From scientific applications to industry applications**
- P. **More information: www.askalon.org**

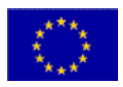